## SUBMIT NOMINATION FOR ATA BOARD OF DIRECTORS

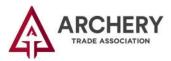

1 Click the "Member Login" button, located in the upper right-hand corner on ARCHERYTRADE.ORG and enter your login information. *If this is your first time logging in, use your email address for the user name and follow the "forgot password" link. You will receive an email prompting you to create your unique password.* 

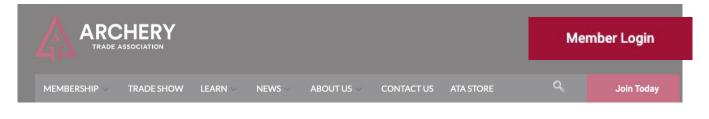

2 Select the option "Board of Directors Nominations."

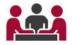

3 Complete all fields in the form and then click "Submit."

## 2024 ATA Board of Directors Nominations

## Welcome

Your involvement in the ATA is as important now as it's ever been, and you can make an even larger impact by considering the ATA <u>Board of Directors</u>. As an industry, manufacturers and retailers alike continue to face many challenges. Your expertise can help influence the <u>ATA Show</u>, how we invest in bowhunting and archery programs, and how we collaborate with state and federal government agencies and officials. All nominations must be submitted by 5:00 p.m. CST on December 31, 2023 to be considered. Questions? Please contact Trey Miller, senior manager of marketing and communications at <u>treymiller@archerytrade.org</u> or 507-233-8148.

| 1. Company: * |  |  |  |
|---------------|--|--|--|
| 2. Name: *    |  |  |  |
| 3. Title: *   |  |  |  |